## **Přechod Merkura přes Slunce, Hradec Králové, 7.5.2003**

**02:00 SELČ** – píp, píp, píp.... Neodbytný tón budíku mě probouzí do středeční noci či spíše již skoro rána. Šmátrám po tlačítku, abych ten protivný tón zarazil, a uvědomuji si, že je středa. Měl jsem v plánu vyrazit fotografovat ještě pár objektů a protáhnout si to až do rána do přechodu Merkuru. Pohledem z okna kontroluji oblohu, a zjišťuji, že je skoro zataženo. Zapínám počítač a koukám na radar ČHMÚ a na snímky NOAA. Oblačnost je v pásech, snad to vyjde alespoň ráno. Přestavuji budík na třičtvrtě na šest a znovu ulehám.

**05:45** – píp, píp, píp.... To už je ráno ??? Vylézám rychle z postele a jdu na balkón. Na obloze je sice takový bílý závoj a nějaké cirry, ale slunce svítí. Nemilé je, že fouká docela silný a studený vítr. Ale snad to vyjde. Snídám a balím zbytek vybavení do auta. Montáž tam již je od minulé noci, kdy jsem byl také fotografovat.

**06:35** – startuji auto a vyrážím na asi 1km vzdálený tzv. cvičák (bývalý vojenský prostor na okraji Hradce). Okna mám totiž všechna na západ a ani venku na sídlišti to není ideální, neboť lze očekávat zájem a všetečné dotazy okolojdoucích a mohlo by se to rozrůst na pěknou hromádku čumilů.

**06:45** – zastavuji na okraji cvičáku a začínam vybalovat nádobíčko. Montuji a stavím montáž a podle polohy Slunce odhaduji polohu severu. Montuji na ni dalekohled, ale ouha... Jeden ze dvou šroubů, kterými se šroubují třmeny tubusu k patkám montáže chybí. Normálně ho drží v patkách segerova pojistka, aby nevypadl. Zřejmě se zlomila či vypadla včera, když jsem v Bělečku pakoval po fotografování. Co teď ? Připevňuji tubus zbylým šroubem ale kýve se. Olepuji tedy tubus i patku dokola izolepou. Trochu se to zlepšilo. Snad to vydrží. Jdu zasunout okulár a je tu další rána – dalekohled není kolimovaný, výrazně, je to vidět na porvní pohled do otvoru okulárového výtahu. Jak je to možné ??? Vždyť jsem včera před focením kolimoval !!! Asi se něco řádně naklepalo jízdou z Bělečka nebo po cvičáku. Lovím z kufříku kolimátor a šroubovák. Alespoň zhruba to znovu seřizuji. Bylo povyskočené sekundární zrcátko. Další ztráta času.

**07:00** – Pozorování vstupu začíná být vážně ohroženo. Kolimace je už OK. Připojuji pohony, ovladač, nasazuji filtr. Souběžně s tím nabíhá notebook – nějak zatraceně dlouho.

**07:05** – Mířím dalekohled se 40mm okulárem na Slunce. Seeing je hrozný. Okraj slunce se vlní, silné poryvy větru třesou celým dalekohledem. Merkur zatím nikde. Pro Hradec Králové je vstup předpovídán na 07:11:40 SELČ. Zbývá mi tedy 6 minut. Startuji program K3 CCD tools a připojuji kameru, nastavuji správnou citlivost a zase do okulárového výtahu dávám okulár, tentokrát 12mm pointační s křížem. Do středu zorného pole nastavuji odhadnuté místo vstupu.

**07:11** – Nic se neděje, Merkur nikde. Seeing je stále velmi špatný

**07:12** – První kontakt. Konečně. Tak to začíná. V klidnějších okamžicích začínám vidět nepatrné vykousnutí okraje slunečního disku, které se pomalinku zvětšuje. Centruji ho do středu kříže a měním okulár za 4mm, (zvětšení 250x). Seeing je sice špatný, ale občas se vyskytnou okamžiky, kdy se atmosféra uklidní. Merkur již je zpoloviny před slunečním diskem. Měním okulár zpáky za kameru, doostřuji a startuji nahrávání. Úkaz dále sleduji na notebooku.

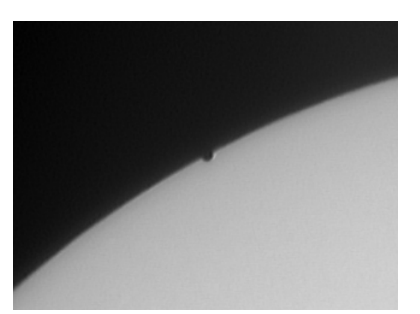

**07:16** – Druhý kontakt. Merkur je již celý na slunečním disku a pomaličku se sune dál, kamera spolehlivě běží. Nechávám ji ještě nějaký čas běžet a pak ji vypínám. Pozoruji vizuálně. Seeing se trochu zlepšil. Je vidět sluneční granulace. Kotouček Merkura je ve srovnání se skvrnami totálně černý a ostrý. Na okraji disku přesně na druhé straně jsou dvě velké skupiny skvrn obklopené výraznými fakulovými poli. Škoda, že Merkur neporchází tudy, to by byla podívaná.

**07:27** – Seeing se mírně zlepšil, takže se rozhoduji zvýšit zvětšení a točit dále. Před kameru dávám Barlow člen 2x, který ovšem díky poloze čipu vzhledem k čočce natáhne ohnisko skoro 3x (tj. na 3m). Ostřím a spouštím nahrávání. Merkur je již docela daleko od okraje. Vítr fouká stále stejný a obraz docela dost poskakuje.

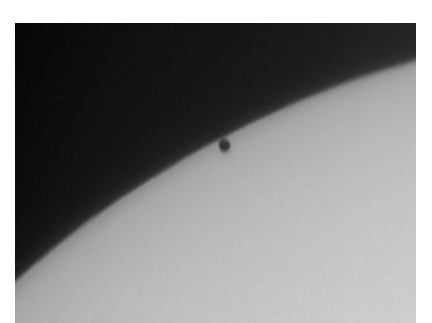

**07:40** – Zrada, sluníčko vylezlo tak vysoko, že mi začíná svítit na displej notebooku na sedadle, a není na něm nic vidět. Svlékám bundu a dávám ji přes okénko. Pomohlo to. Na cvičák jde slečna se psem a stojíce asi 6m ode mne nevěřícně sleduje, co to tam v pokleku u dveří auta dělám, zírá na spoustu kabelů od dalekohledu a asi si myslí svoje. Po chvíli jde dál...

**08:00** – Tak, už to stačilo. Balím věci do auta, vezu to domů a jdu pracovat. Hlodá však ve mě myšlenka natočit i výstup. Kolem poledne budu doma. Při troše štěstí by mohlo Slunce na balkón zasvítit ještě před výstupem. Vím ale, že tam velká rezerva nebude. Boční stěna domu je orientována na západ, byť ne úplně. Je trochu k jihu, takže Slunce se tam obvykle dostává poněkud dříve, než v pravé astronomické poledne.

**11:50** – Jsem doma. Dávám dalekohled na balkón, slunce je pořád schované za stěnou, ale je vidět, že se blíží. Postupně jsem vše v klidu nastavil, ztracený šroub provizorně nahradil podobným. Pouštím PC a sleduji reakce na přechod na Internetu.

**12:00** – Slunce stále nesvítí na balkón. Nervozně přešlapuji a zkoumám zkracující se stín u stěny paneláku. Má už jenom kolem10 centimetrů.

**12:05** – Hurá, první paprsky slunce dopadají na korýtka s muškáty na zábradlí balkonu. Sunu dalekohled co nejblíže k okraji. Za chvíli dopadují paprsky už i na část filtru na vstupu Newtona. Rychle zaměřuji slunce a zapínám pohon montáže. Dívám se do okuláru. Merkur je již opravdu blízko k okraji. Na nic nečekám a zasouvám místo okuláru kameru, už rovnou s Barlowem. I nyní je seeing docela mizerný, to jsem nečekal. Obraz je přesvícený, koriguji expozici na 1/1500 sec. oproti 1/500 ráno a nahrávám. Pak se dívám opět i vizuálně. Poměr velikosti kotoučku Merkura k

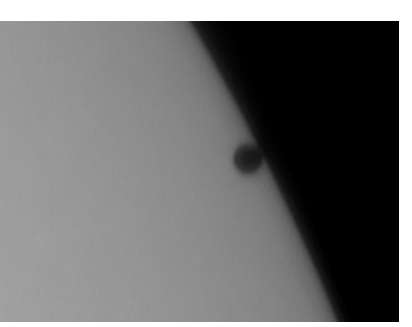

zakřivení okraje Slunce je ohromný. Představa malé vyprahlé planety nesoucí se nad obrovským rozžhaveným Sluncem je úchvatná. Blíží se třetí kontakt. Měním okulár zpátky za kameru.

**12:28** – Třetí kontakt. Merkur začíná pomalu opouštět sluneční kotouč. Kamera bez problémů jede. Pokouším se opět pomocí hodin řízených DFC, které máme jinak v kuchyni na zdi, stanovit přesné okamžiky dotyků, ale moc přesně to nejde, seeing ruší. Divadlo se blíží k závěru.

**12:32** – Čtvrtý kontakt. Je po všem. Okraj Slunce je opět bez poskvrny. Vypínám kameru a notebook, a ještě chvíli si prohlížím Slunce. V duchu si říkám, to byla dnes ale klika. Plánuji, že dodělám ještě nejakou nutnou práci, a odpoledne se pustím do zpracování zhruba 500MB dat, co jsem nahrál. Představou je snímek ukazující zajímavé okamžiky vstupu a výstupu a také sestříhané video. Také píšu na APO a Astrofórum, že jsem úspěšně odpozoroval a nahrál tento celkem vzácný jev, a těším se příští rok na Venuši.

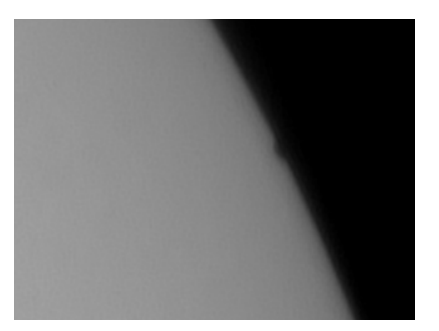

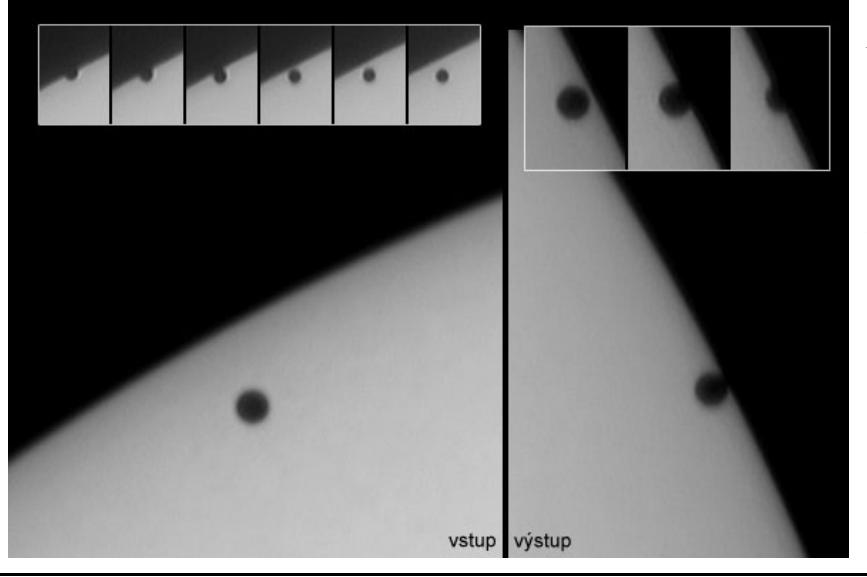

*Kompozice snímků ze vstupu a výstupu planety před sluneční kotouč.* 

*Sestříhaný videozáznam a další detaily k úkazu lze nalézt na webu:* 

*http://foto.astronomy.cz/merkur.htm*

## **Technické detaily celé akce:**

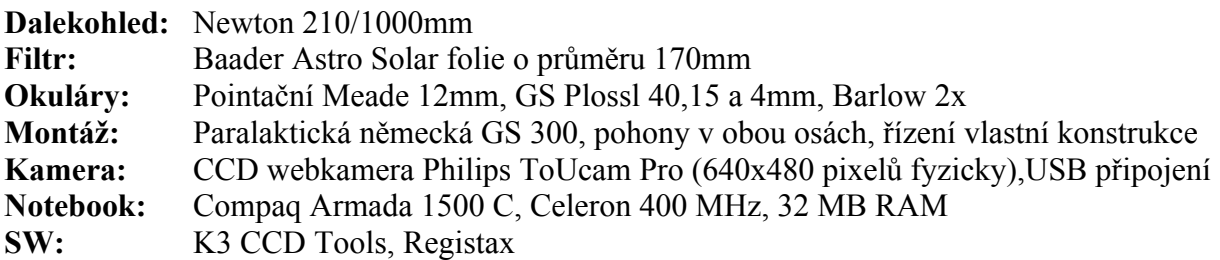

Video bylo snímáno pomocí programu K3 CCD Tools, rychlostí 1 snímek za sekundu. Výsledné video je pak promítáno 10x rychleji. Veškeré snímky jsou výběrem 10-15 nejlepších (seeingem nejméně znehodnocených) snímků z videa v okolí určitého časového okamžiku, které byly zprůměrovány a doostřeny pomocí programu Registax. Expoziční časy jednotlivých snímků se pohybovaly mezi 1/500 sec (ráno) a 1/1500 sec (kolem poledne) Nastavení expozice bylo v manuálním režimu (vypnutá automatika v ovladači kamery). Všechny časové údaje jsou v SELČ.